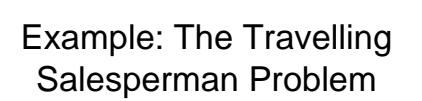

# Travelling Salesman Problem (TSP)

• Problem: A salesman must visit every city in his territory exactly once and return to his starting city. Given the cost of travel between all cities, how should he plan his itinerary to minimize the total cost of his tour?

#### Representations and Operators

- binary representation and classical cross-over and mutation operators not suitable
	- cause illegal tours to form
		- not all cities visited
		- undefined city codes
		- cities visited more than once
		- loops formed within the tour
	- needs repair algorithms

## Representations and Operators

Example: 5 cities  $\Rightarrow$  3 bits per city individual 1: 0|10101011001100 individual 2: 1|01010001100011 After cross over: individual 1: 001010001100011 individual 2: 110101011001100

#### Representations and Operators • other representations: – vector representations • adjacency representation • ordinal representation • path representation – matrix representations • require special cross-over and mutation operators

#### Adjacency Representation

- tour listed as a list of n cities
- city j is listed in position i if and only if the tour leads from city i to j.
- some may represent illegal tours
- repair algorithms may be necessary
- does not support classical cross-over operators
- **Example 1:**

1 - 2 - 4 - 3 - 8 - 5 - 9 - 6 - 7

1 2 3 4 5 6 7 8 9 (2 4 8 3 9 7 1 5 6) ⇓

1 2 3 4 5 6 7 8 9 (2 4 8 1 9 3 5 7 6) ⇓ 1 - 2 - 4 - 1

**Example 2:**

# Adjacency Representation

- three cross-over operators defined:
	- alternating edges cross-over
	- subtour chunks cross-over
	- heuristic cross-over

## Adjacency Representation

• alternating edges cross-over

– builds an offspring by:

- chooses (at random) an edge from the first parent
- selects an appropriate edge from second parent
- if the new edge (from one of the parents) causes a cycle, a random edge that does not introduce a cycle is selected
- repeated until tour completed

## Adjacency Representation

• (alternating edges cross-over cntd.)

Example: From the two parents given, a possible offspring can be as in  $o_1$ . 1 2 3 4 5 6 7 8 9 parent 1: (2 3 8 7 9 1 4 5 6) parent 2: (7 5 1 6 9 2 8 4 3)

 $_{\rm H}$ 

o<sub>1</sub>:(2 5 8 7 9 1 6 4 3) Note: (7,6) was introduced randomly instead of (7,8)

# Ordinal Representation

- $\bullet$  a tour: list of *n* cities
- ith element of list: number in range  $1$  to  $n-i+1$
- C: ordered list of cities serving as reference point
- tour obtained using chromosome and reference list
- classical cross-over can be used

#### **Example:**

**reference list:** *C*: (1 2 3 4 5 6 7 8 9)<br>chromosome (list of references) *l*: (1 1 2 1 4 1 3 1 1) chromosome (list of references)  $l: (1\ 1\ 2\ 1\ 4\ 1\ 3\ 1\ 1)$ <br>represents the tour  $1\ 2\ 4\ 3\ 8\ 5\ 9\ 6\ 7$ represents the tour

## Ordinal Representation

#### • classical cross-over can be used

**Example:** given C: (1 2 3 4 5 6 7 8 9) p1: (1 1 2 1 | 4 1 3 1 1) p2: (5 1 5 5 | 5 3 3 2 1) corresponding to the tours 1-2-4-3-8-5-9-6-7 and 5-1-7-8-9-4-6-3-2 gives as offspring (1 1 2 1 5 3 3 2 1) and (5 1 5 5 4 1 3 1 1) corresponding to 1-2-4-3-9-7-8-6-5 and 5-1-7-8-6-2-9-3-4

#### Path Representation

• the most natural representation

**Example:** (5 1 7 8 9 4 6 2 3) represents the path 5 - 1 -7 - 8 - 9 - 4 - 6 - 2 - 3

- three cross-overs
	- partially mapped (PMX)
	- order (OX)
	- cycle (CX)

## PMX

- builds offspring by
	- choose a subsequence of a tour from one parent
		- choose two random cut points to serve as swapping boundaries
		- swap segments between cut points
	- preserve the order and position of as many cities as possible from other parent

PMX

**Example:** p1: (1 2 3 | 4 5 6 7 | 8 9) p2: (4 5 2 | 1 8 7 6 | 9 3) step 1: swap segments o1: (x x x | 1 8 7 6 | x x) o2: (x x x | 4 5 6 7 | x x) this also defines mappings: 1⇔4, 8⇔5, 7⇔6, 6⇔7 step 2: fill in cities from other parents if no conflict o1: (x 2 3 | 1 8 7 6 | x 9) o2: (x x 2 | 4 5 6 7 | 9 3) step 3: use mappings for conflicted positions  $\overline{01: (423 \mid 1876 \mid 59)}$ o2: (1 8 2 | 4 5 6 7 | 9 3)

# More Cross-Over Operators

- class of heuristic operators emphasizing edges rather than cities
	- randomly select a city to be the current city c of offspring
	- select edges (two from each parent) incident to current city c
	- define probability distribution over selected edges based on their cost (probability for an edge to a previously visited city is 0)

# More Cross-Over Operators

- select an edge. if at least one edge has non-zero probability, selection based on above random distribution, else selection is random (from unvisited cities)
- city on the other end of selected edge becomes current city
- repeat until tour completed
- tests report only 60% of edges come from parents, 40% are random!

## Edge Recombination Cross-Over (ER)

- transfers more than 95% from parents to the single offspring
- for tour (3 1 2 8 7 4 6 9 5) the edges are (3,1) (1,2) (2,8) (8,7) (4,6) (9,5) (5,3)
- general idea is that an offspring should exclusively be built from edges present in both parents

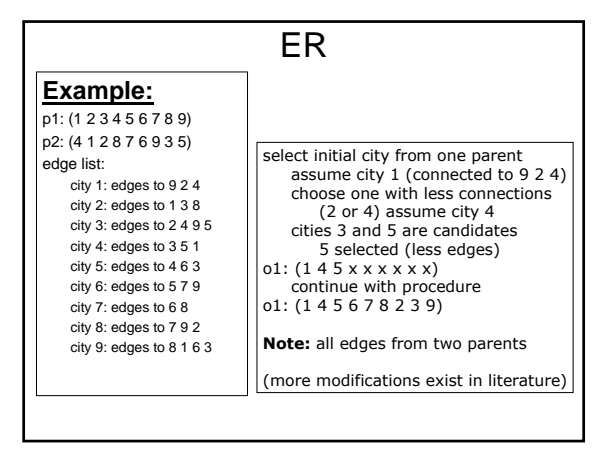

# Mutation Operators

- displacement mutation **Example:** (1 2 3 4 5 6 7 8 9) (3 4 5) selected and inserted after 7 new tour: (1 2 6 7 3 4 5 8 9)
- exchange (swap) mutation **Example:** (1 2 3 4 5 6 7 8 9) 3rd and 5th selected randomly new tour becomes (1 2 5 4 3 6 7 8 9)
- insertion mutation **Example:** (1 2 3 4 5 6 7 8 9) 4 is selected randomly and placed after 7 new tour becomes (1 2 3 5 6 7 4 8 9)

# Mutation Operators

• simple inversion mutation **Example:** (1 2 3 | 4 5 6 7 | 8 9) new tour becomes (1 2 3 7 6 5 4 8 9) • inversion mutation **Example:** (1 2 3 4 5 6 7 8 9) (3 4 5) selected and inserted after 7 new tour becomes (1 2 6 7 5 4 3 8 9) • scramble mutation **Example:** (1 2 3 4 5 6 7 8 9) (4 5 6 7) selected new tour may become (1 2 3 5 6 7 4 8 9)